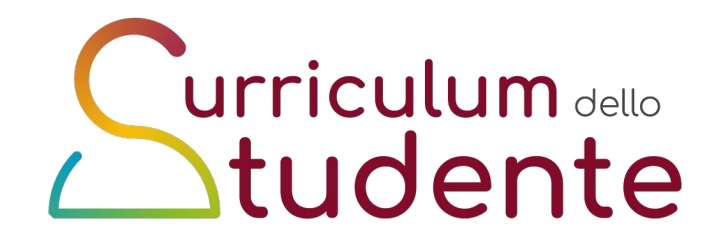

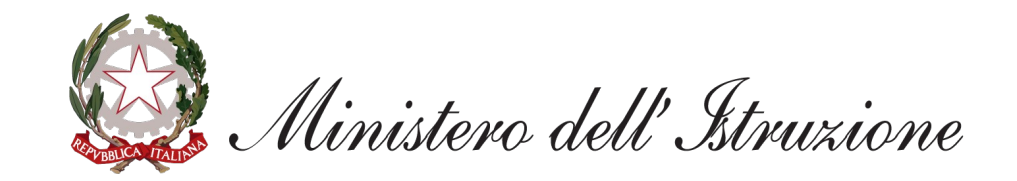

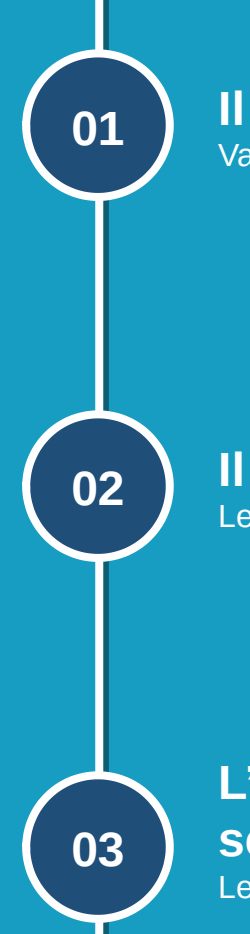

Valore, struttura e riferimenti normativi

**Il processo di realizzazione**  Le attività previste

**L'introduzione del Curriculum nell'anno scolastico 2020/21**

Le operazioni da svolgere e gli strumenti di accompagnamento

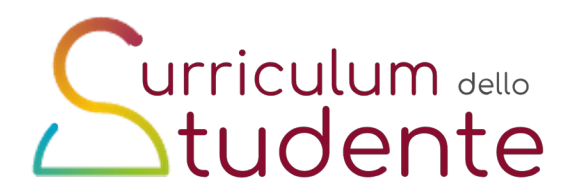

### **Agenda**

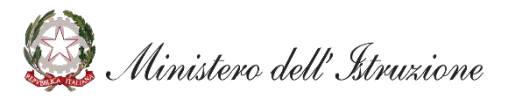

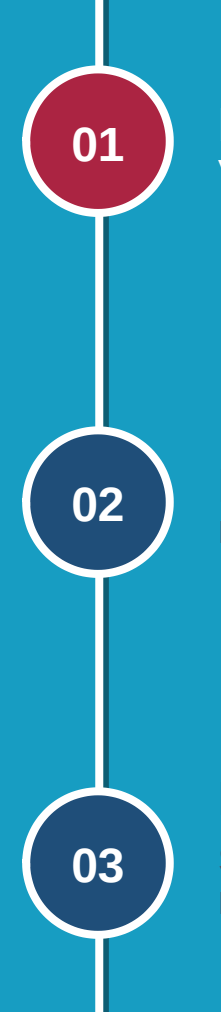

Valore, struttura e riferimenti normativi

**Il processo di realizzazione** Le attività previste

**L'introduzione del Curriculum nell'anno scolastico 2020/21**

Le operazioni da svolgere e gli strumenti di accompagnamento

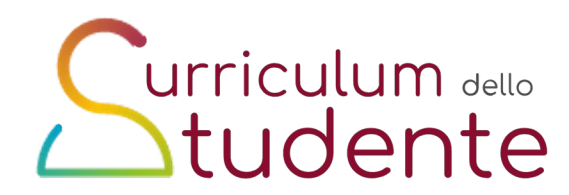

### **Agenda**

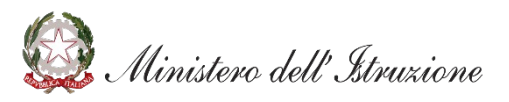

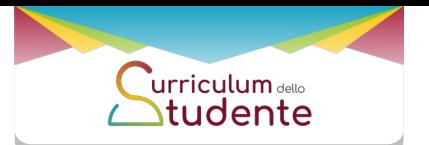

# **Cos'è il Curriculum dello studente**

**Il Curriculum dello studente è un documento rappresentativo del profilo dello studente** e contiene tutte le informazioni sul **percorso scolastico ed extrascolastico.**

Riporta al suo interno:

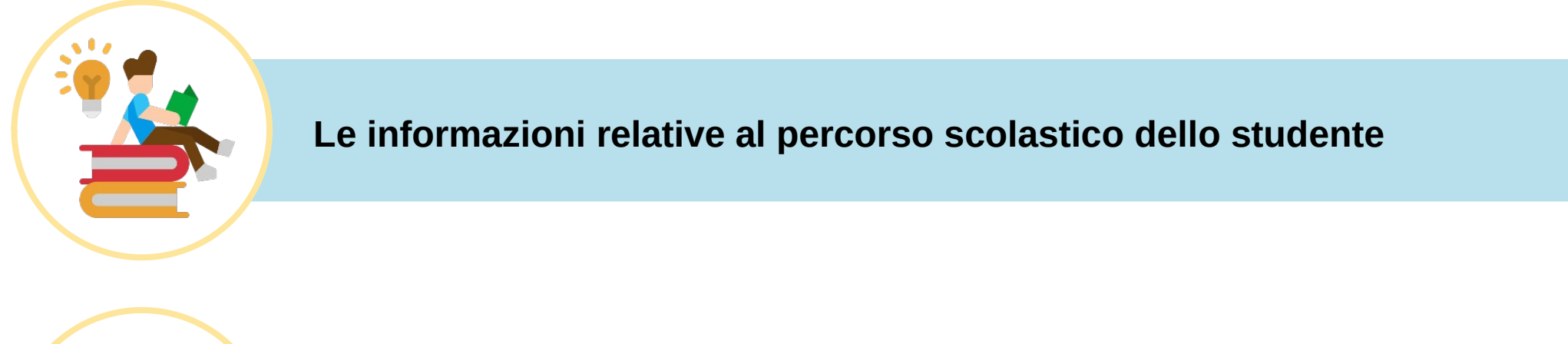

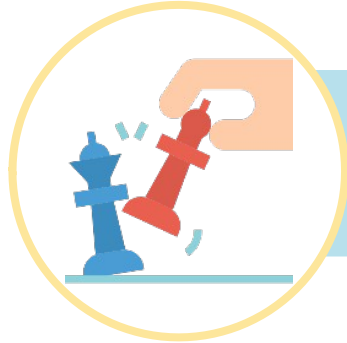

Le **certificazioni linguistiche conseguite e le attività extrascolastiche svolte dallo studente** nel corso degli anni

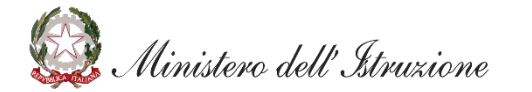

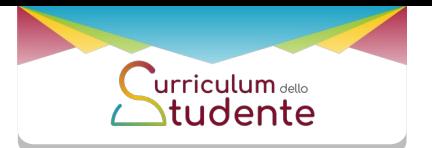

# **Il valore del Curriculum**

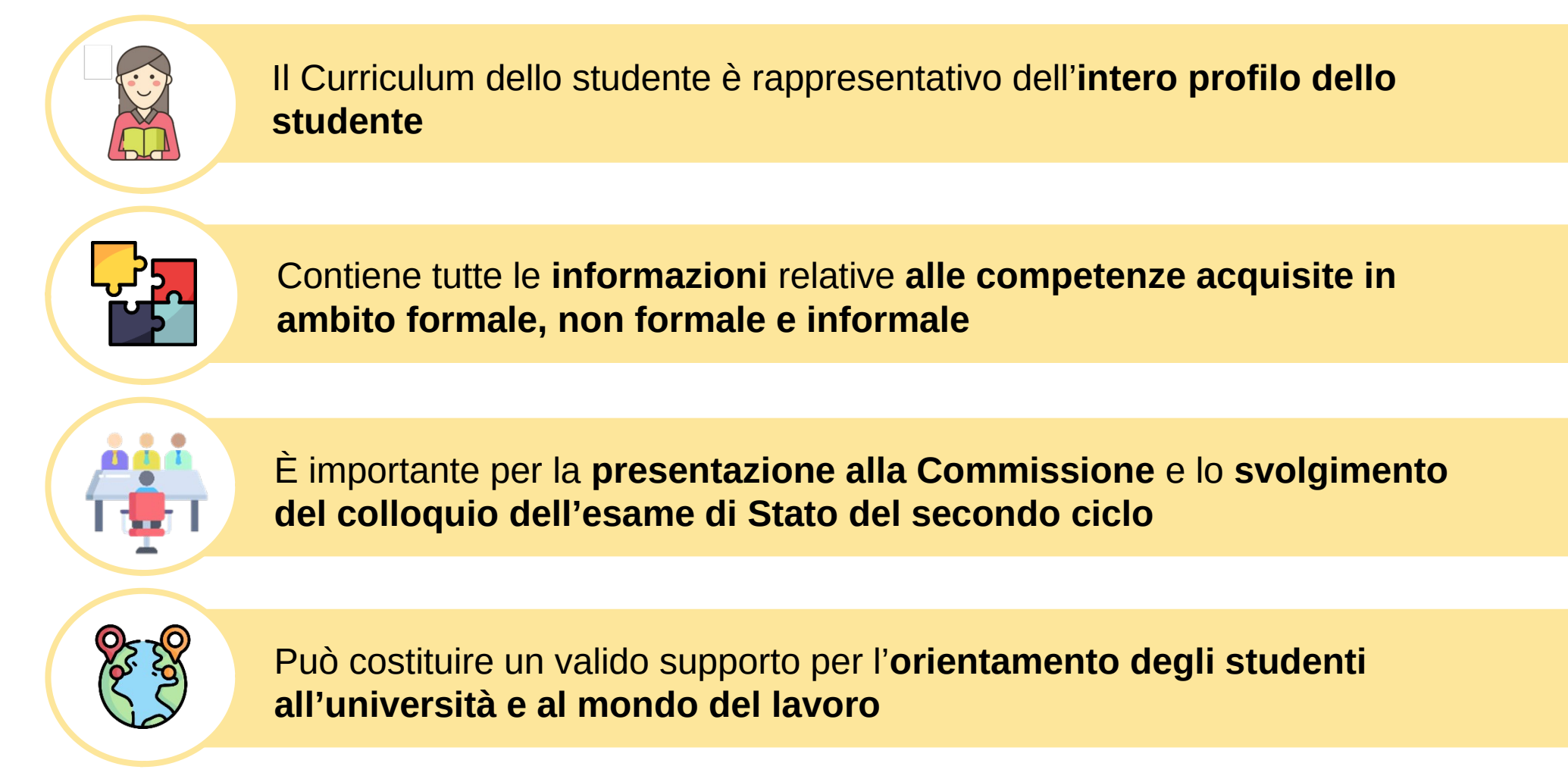

tero dell'Istruzione

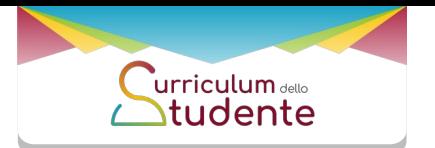

**Curriculum dello studente ed esame di Stato (O.M. 53/2021)** 

#### il Curriculum **è allegato al diploma**

- l'elaborato concernente le discipline caratterizzanti è integrato, in una prospettiva multidisciplinare, dagli apporti di altre discipline o *competenze individuali presenti nel Curriculum dello studente*
- l'argomento dell'elaborato è assegnato a ciascun candidato dal consiglio di *classe tenendo conto del percorso personale*
- in sede di riunione preliminare ogni sottocommissione esamina *la documentazione relativa al percorso scolastico degli stessi al fine dello svolgimento del colloquio*
- nella conduzione del colloquio la sottocommissione *tiene conto delle informazioni contenute nel Curriculum dello studente*
- nella predisposizione e nell'assegnazione dei materiali che i candidati devono analizzare la sottocommissione *tiene conto del percorso didattico effettivamente svolto*, in coerenza con il documento di ciascun consiglio di classe, al fine di considerare le metodologie adottate, i progetti e le esperienze realizzati, *con riguardo anche alle iniziative di individualizzazione e personalizzazione eventualmente intraprese nel percorso di studi*

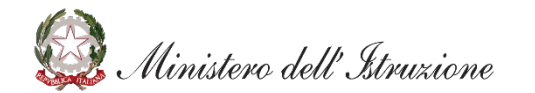

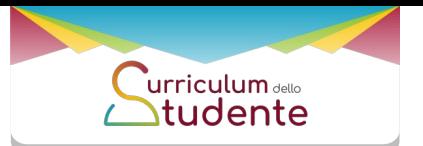

### **Come è strutturato il Curriculum**

**Il Curriculum dello studente è articolato in tre parti:**

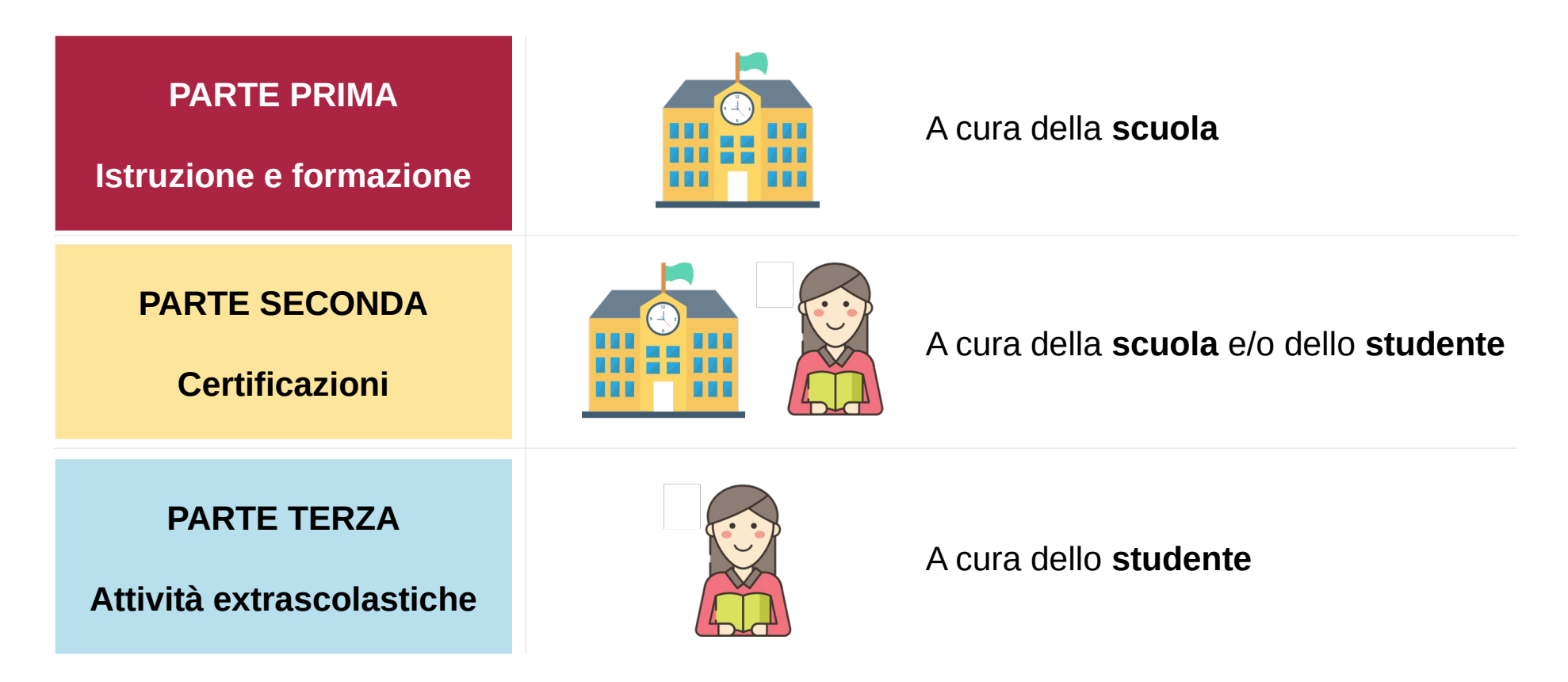

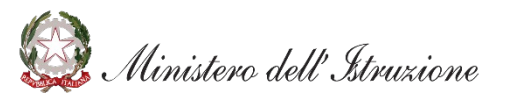

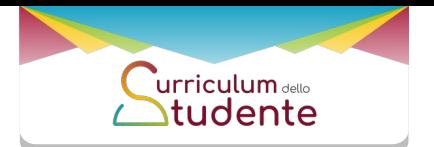

### **Il documento**

La scuola e lo studente hanno la possibilità di generare un **documento in formato PDF** contenente **tutte le informazioni del Curriculum**

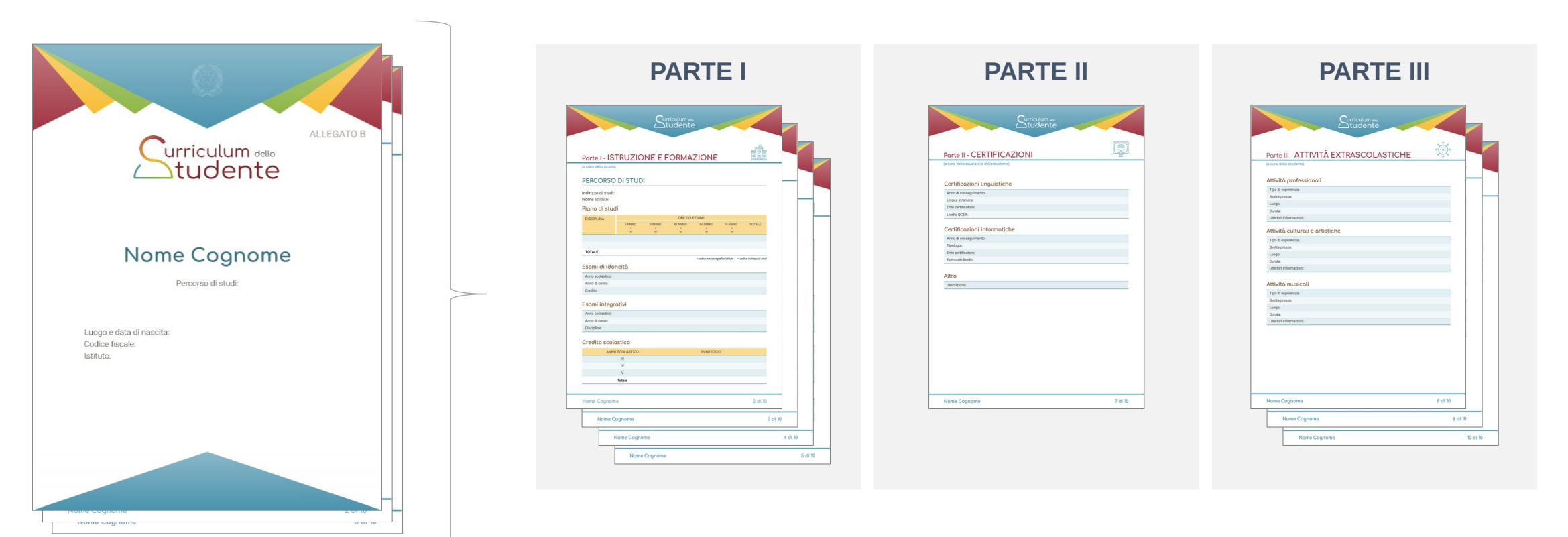

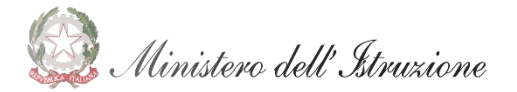

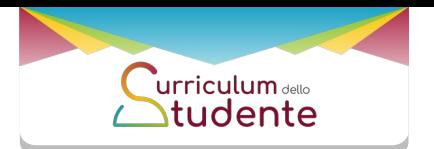

# **La piattaforma informatica**

Per supportare tutti gli attori coinvolti nella predisposizione del Curriculum dello studente, **è stata sviluppata una piattaforma semplice, veloce ed intuitiva** denominata **"Curriculum dello studente"**.

**La piattaforma consente**:

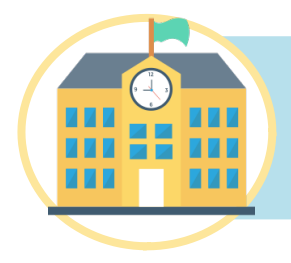

**alle scuole, di verificare ed eventualmente integrare le informazioni** già presenti all'interno del sistema informativo

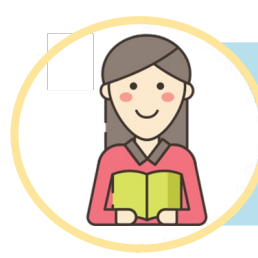

**allo studente, di inserire la descrizione delle attività extrascolastiche** e tutte le informazioni che ritiene necessarie per completare il proprio profilo.

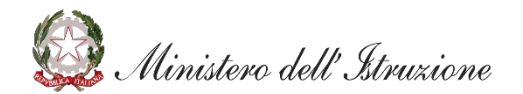

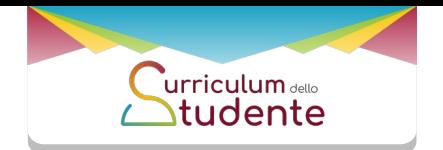

# **I riferimenti normativi**

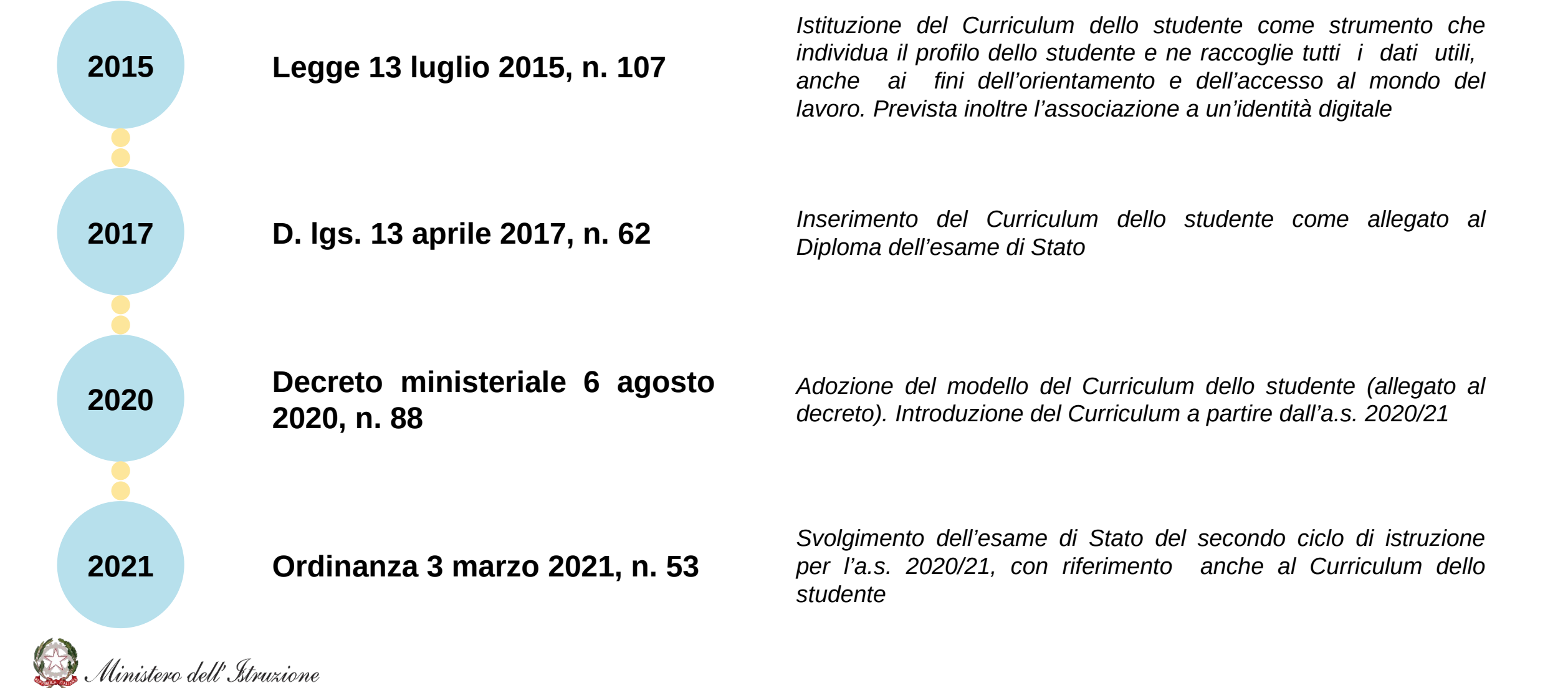

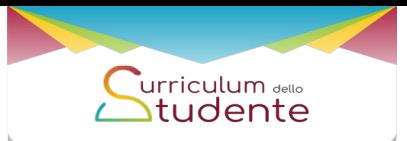

# **Gli sviluppi futuri secondo la normativa**

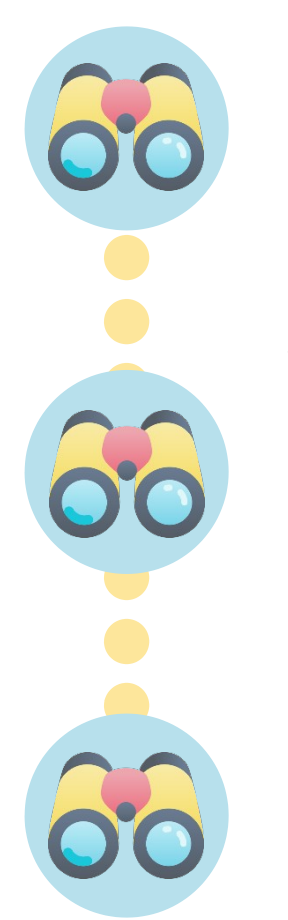

**ACCESSO AI DATI DEL CURRICULUM**

#### **Legge 107/2015, art. 1, comma 138**

*«Il Portale gestito dal Ministero dell'istruzione, dell'università e della ricerca, sentito il Garante per la protezione dei dati personali, rende accessibili i dati del curriculum dello studente …»*

**ACCESSO AL MONDO DEL LAVORO**

#### **D.lgs. 62/2017 art. 21, comma 2**

*«Al diploma è allegato il curriculum … anche ai fini dell'orientamento e dell'accesso al mondo del lavoro»*

**PROFILO DELLO STUDENTE E IDENTITÀ DIGITALE**

#### **Decreto del Ministro 6 agosto 2020, n. 88, comma 3**

*«Con decreto del Ministro dell'Istruzione sono disposte eventuali modifiche e implementazioni dei modelli di cui agli articoli 1 e 2, anche in considerazione dell'adozione del regolamento di cui all'articolo 1, comma 28, della legge n. 107 del 2015 e con riferimento all'attuazione di quanto previsto all'articolo 1 comma 138 della predetta legge»*

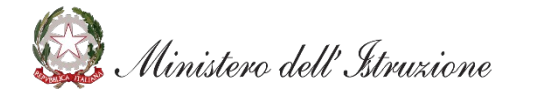

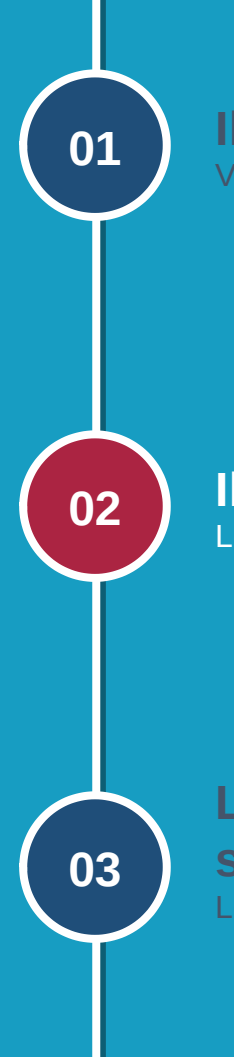

Valore, struttura e riferimenti normativi

**Il processo di realizzazione** Le attività previste

**L'introduzione del Curriculum nell'anno scolastico 2020/21**

Le operazioni da svolgere e gli strumenti di accompagnamento

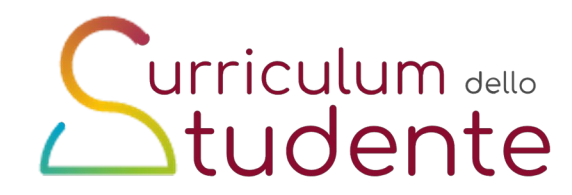

### **Agenda**

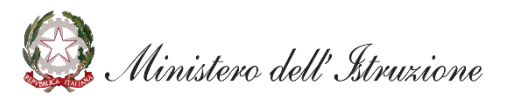

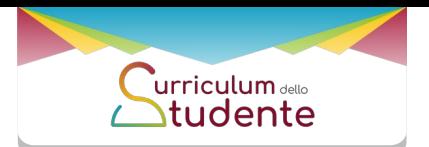

### **Le attività previste - le scuole**

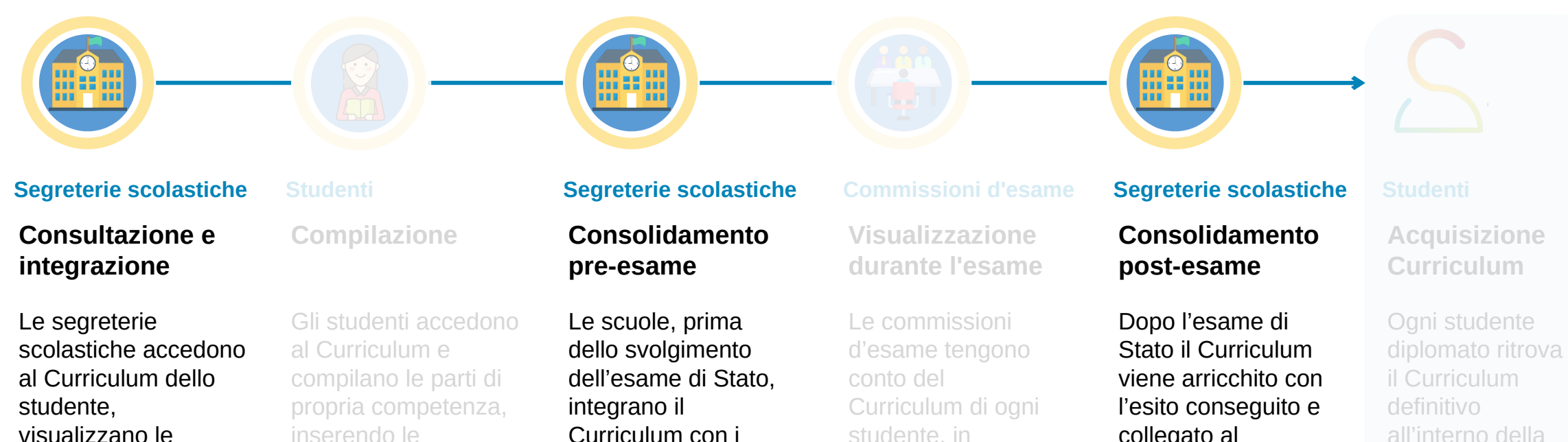

piattaforma

inserendo le informazioni sulle certificazioni conseguite e le attività extrascolastiche svolte

Curriculum con i dati relativi al credito scolastico studente, in particolare in vista del colloquio

collegato al diploma tramite il riferimento al suo numero

,<br>inistero dell'Istruzione

precaricate a sistema e possono apportare eventuali integrazioni

informazioni

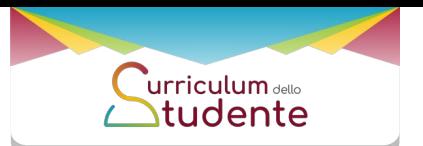

### **Le attività previste - gli studenti**

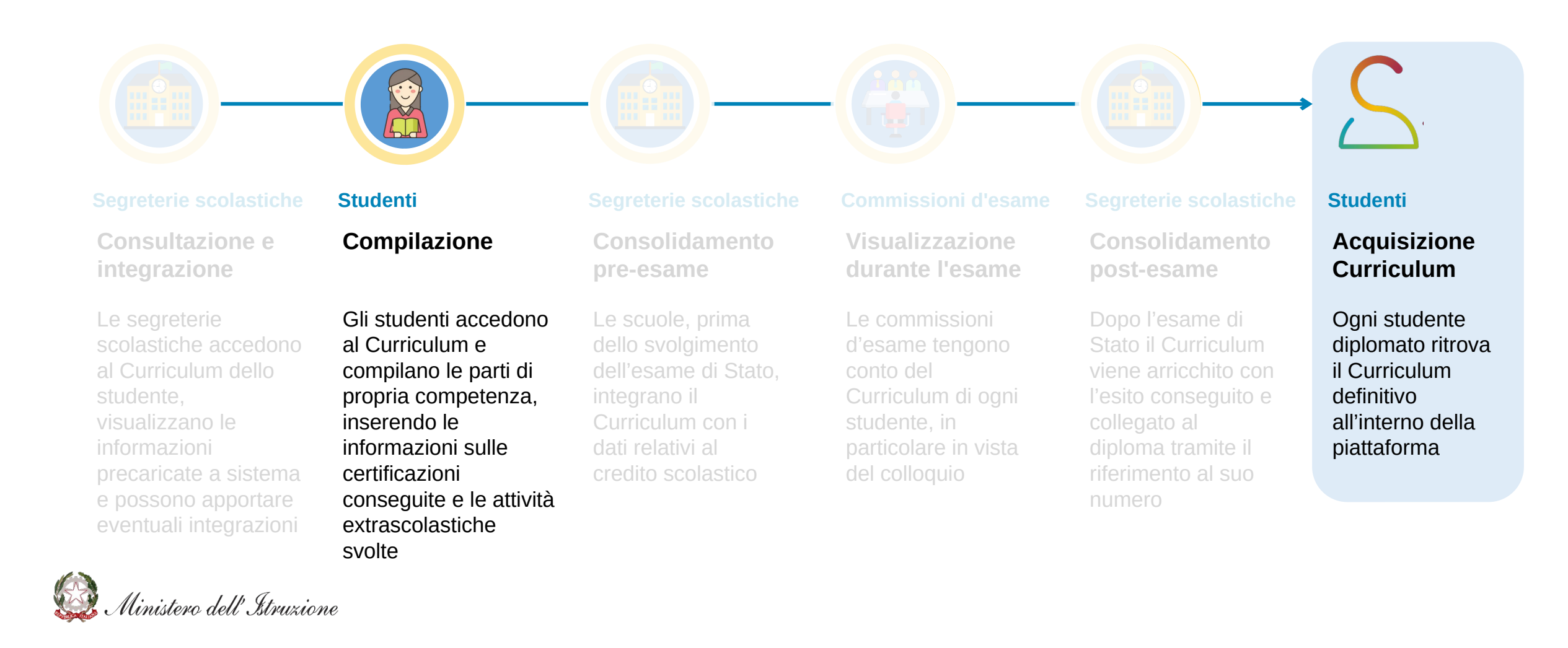

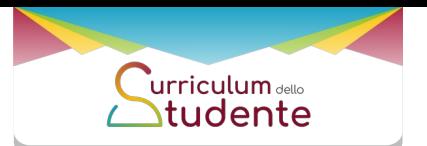

### **Le attività previste - le commissioni**

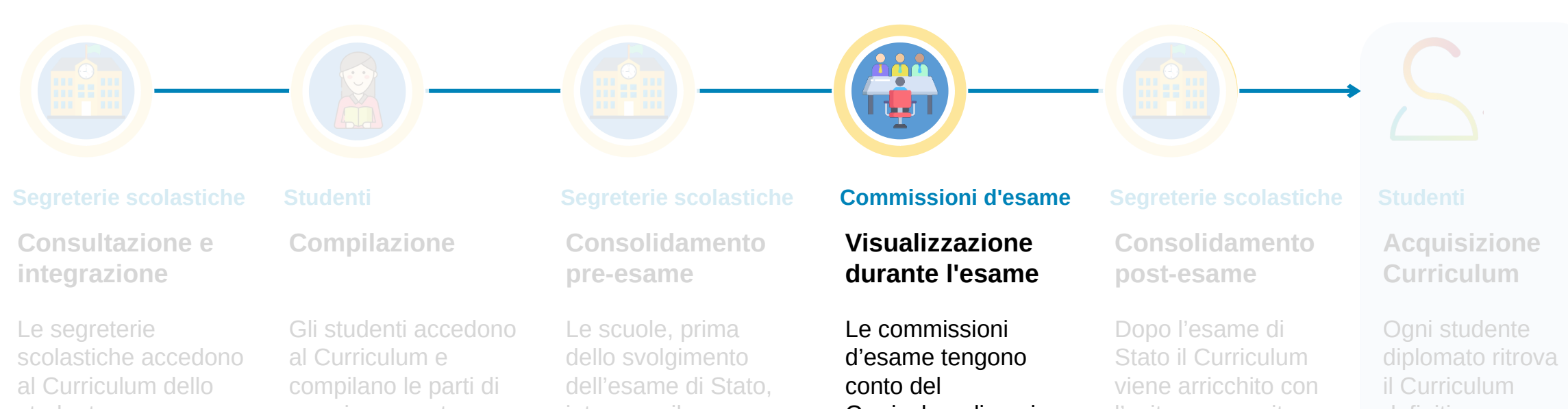

studente, visualizzano le informazioni precaricate a sistema e possono apportare eventuali integrazioni

propria competenza, inserendo le informazioni sulle certificazioni conseguite e le attività extrascolastiche svolte

integrano il Curriculum con i dati relativi al credito scolastico Curriculum di ogni studente, in particolare in vista del colloquio

l'esito conseguito e collegato al diploma tramite il riferimento al suo numero

definitivo all'interno della piattaforma

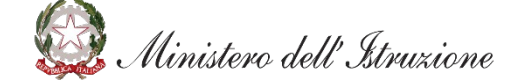

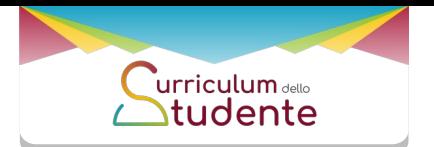

### **Candidati esterni**

I **candidati esterni procedono con la compilazione del** *Curriculum* **prima di sostenere l'esame preliminare:** il Curriculum viene **consolidato** dalle segreterie **solo in caso di ammissione all'esame.** 

In considerazione del particolare percorso scolastico seguito, che non permette in alcuni casi di ritrovare tutte le informazioni nel sistema informativo del Ministero, i **candidati esterni trovano nella piattaforma delle sezioni aggiuntive rispetto ai candidati interni,** per integrare le informazioni riguardanti:

- qualifiche e diplomi
- esperienze di apprendistato
- mobilità studentesca
- eventuali attività assimilabili ai PCTO

istero dell'Istruzione

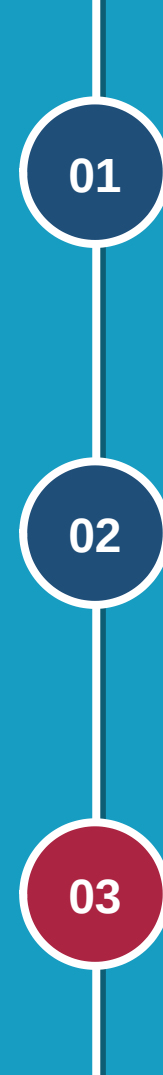

Valore, attori coinvolti, struttura e riferimenti normativi

**Il processo di realizzazione** Le attività previste

**L'introduzione del Curriculum nell'anno scolastico 2020/21**

Le operazioni da svolgere e gli strumenti di accompagnamento

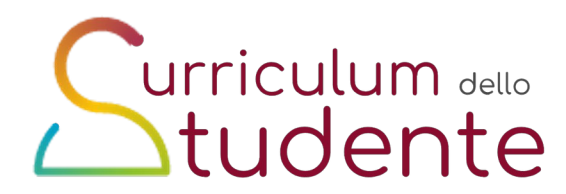

#### **Agenda**

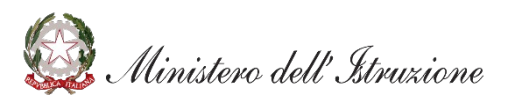

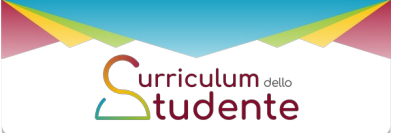

# **Il contesto di riferimento per l'a.s. 2020/21**

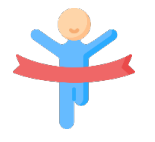

**Per l'a.s. 2020/21** sono interessate **le classi finali del percorso di studio** (classi V o IV per quadriennali)

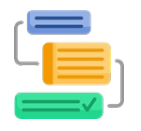

**L'impatto sul lavoro delle scuole** è minimo: si tratta di consolidare la presenza di informazioni già precaricate a sistema con eventuali integrazioni

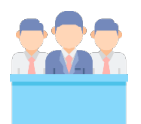

**In prima istanza**, l'utilizzo del Curriculum è finalizzato all'esame di Stato, in particolare è messo a disposizione della Commissione che ne tiene conto nello svolgimento dei colloqui

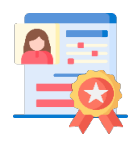

**Il Curriculum è allegato al diploma** (art. 21 D.lgs. 62/2017 e Ordinanza 3 marzo 2021, n. 53)

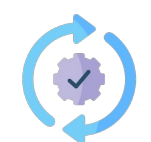

**Successivamente saranno valutate eventuali evoluzioni future** (pubblicazione del Curriculum, dematerializzazione del diploma, identità digitale) come previsto dall'art 3, DM 6/08/2020, n. 88

istero dell'Istruzione

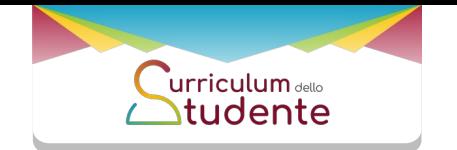

### **La popolazione interessata**

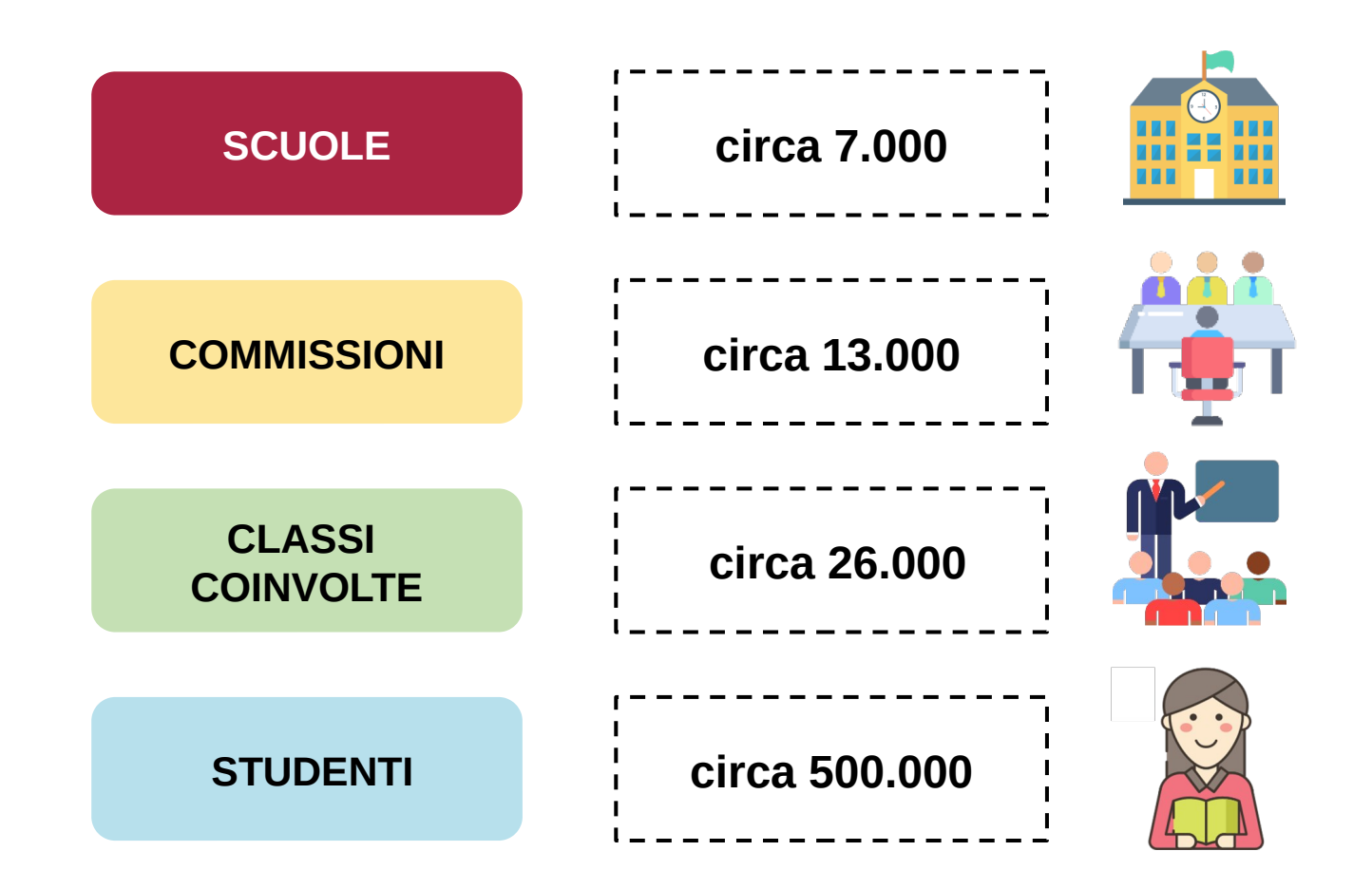

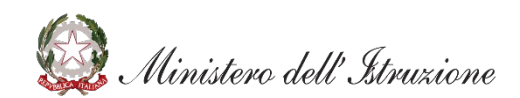

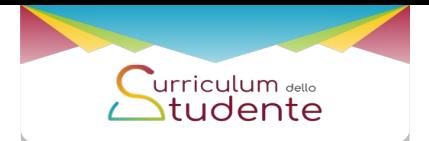

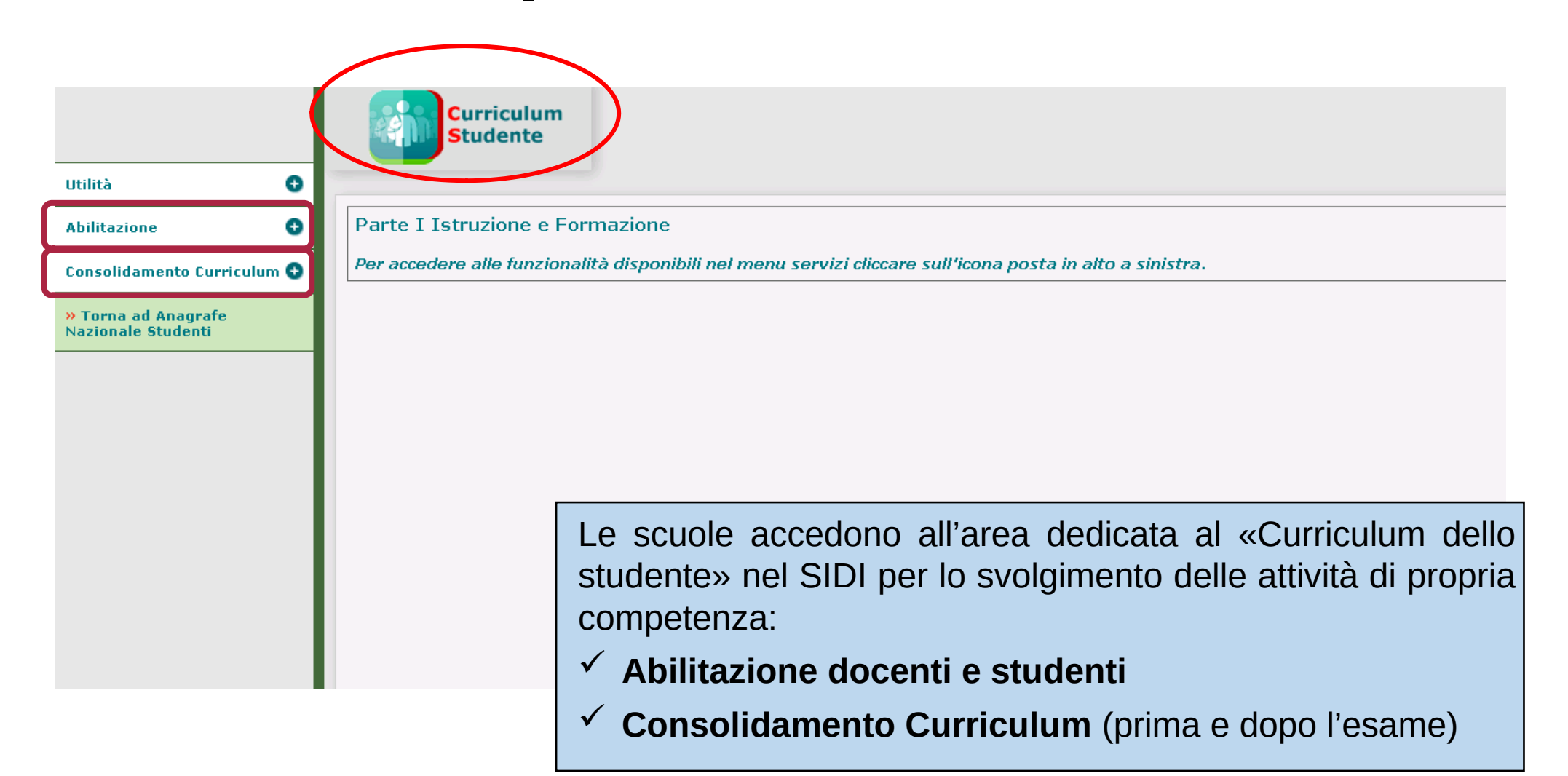

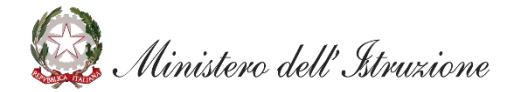

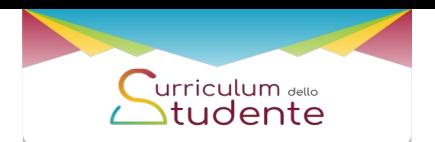

#### *Abilitazione docenti/studenti*

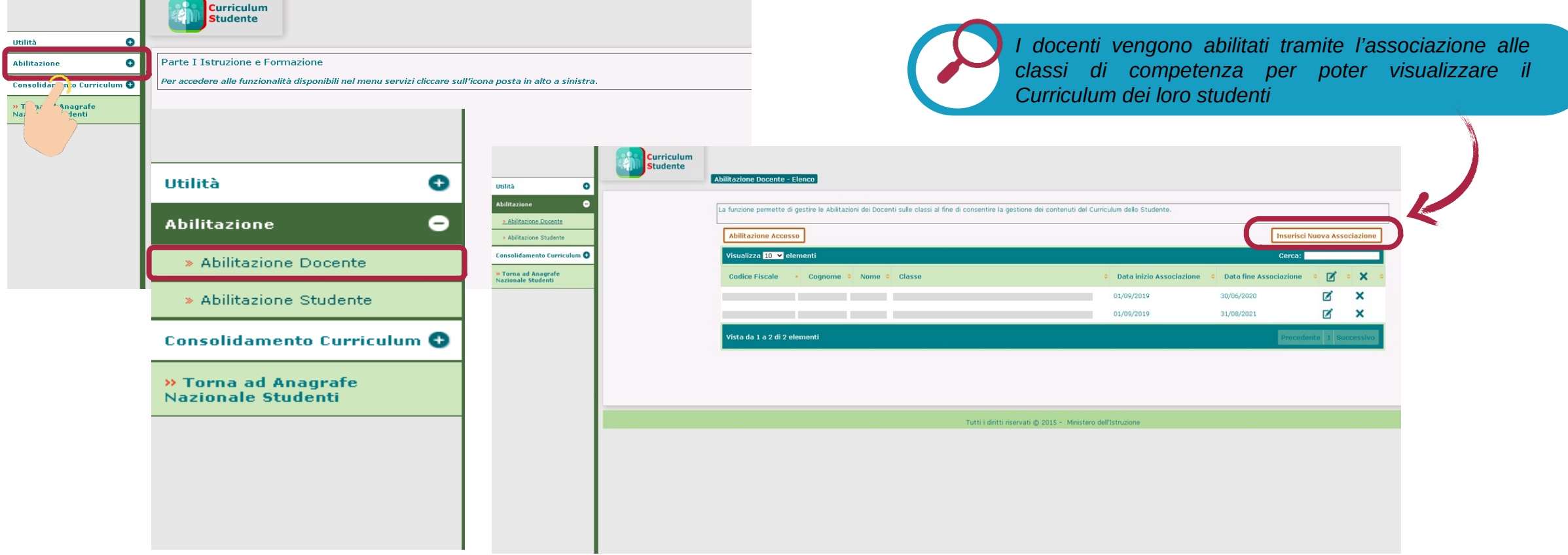

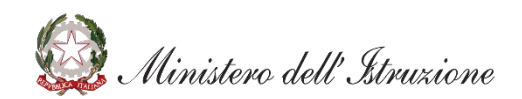

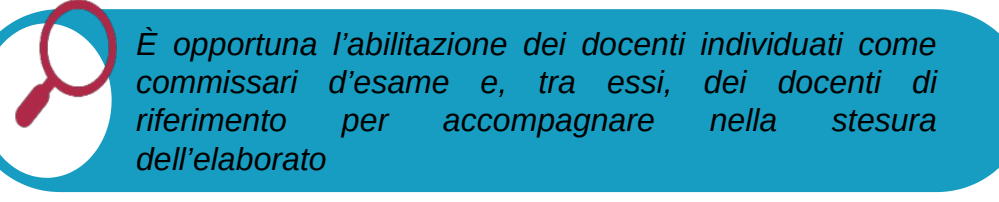

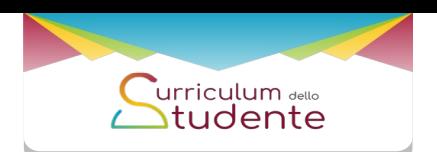

*Abilitazione docenti/studenti*

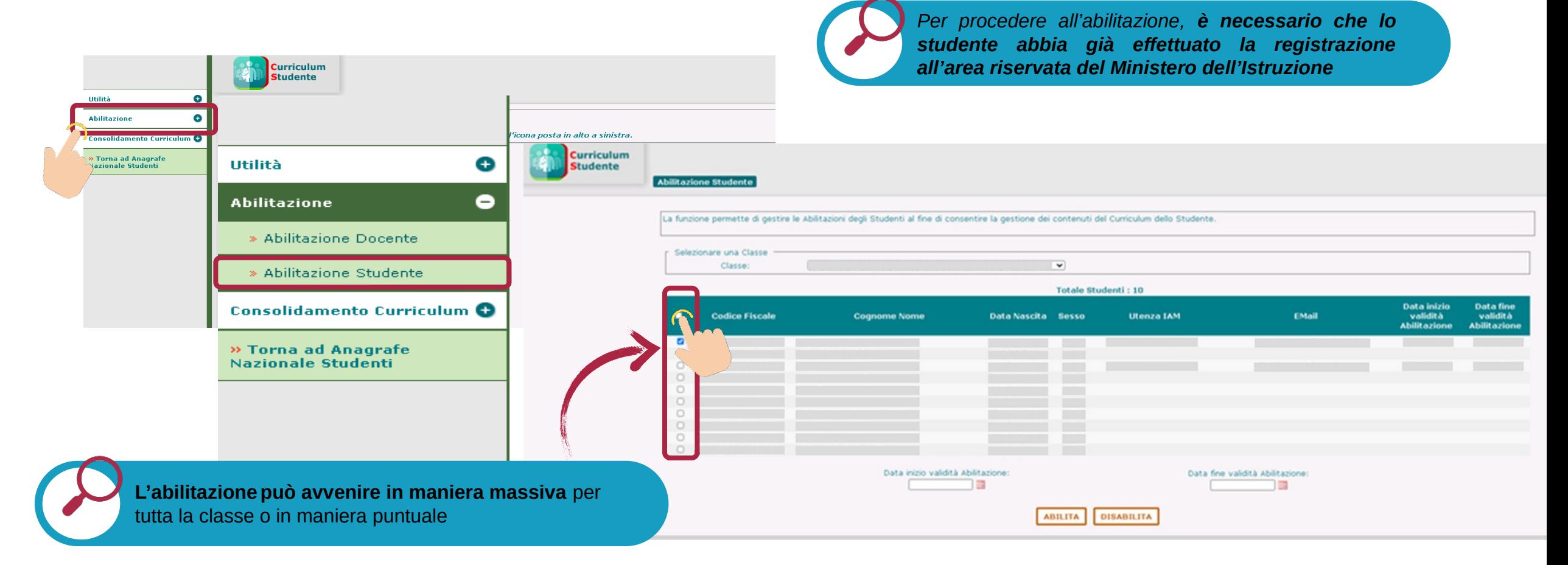

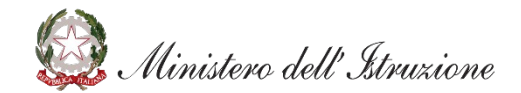

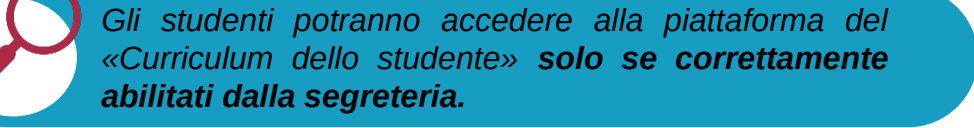

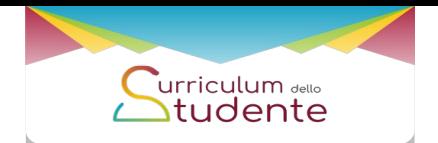

*Consolidamento Curriculum*

istero dell'Itruzione

#### **Consolidamento pre-esame**

viene eseguito sull'intero documento **prima dello svolgimento dell'esame di Stato**, per mettere il documento a disposizione delle Commissioni d'esame completo in tutte le parti compilate, compresa l'informazione relativa al credito scolastico.

Prima di consolidare il Curriculum, le scuole **visualizzano le informazioni pre-caricate ed eventualmente le integrano**.

#### **Consolidamento post-esame**

viene effettuato una volta **concluso l'esame di Stato:** dopo aver verificato **la presenza dell'esito conseguito,** le scuole consolidano definitivamente il Curriculum, **collegandolo in maniera univoca al diploma** tramite il riferimento al numero identificativo di quest'ultimo

**Il Curriculum è messo direttamente a disposizione delle Commissioni tramite «Commissione web»**

**Il Curriculum è messo direttamente a disposizione dello studente in piattaforma assieme al Supplemento Europass**

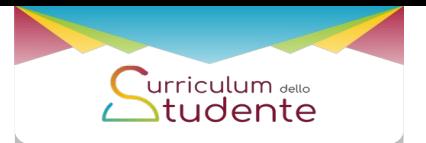

*Consolidamento Curriculum*

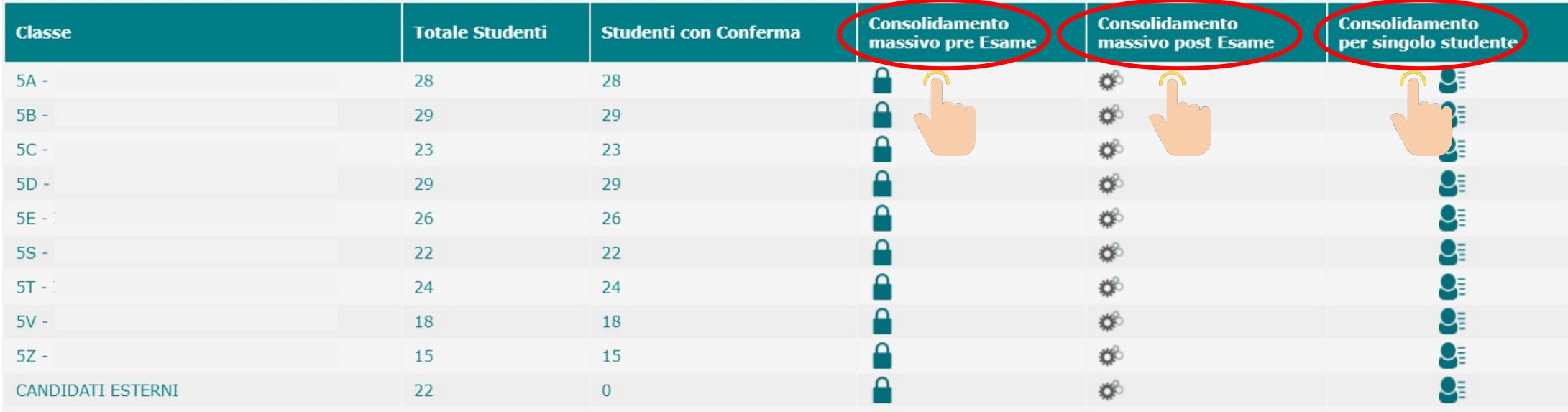

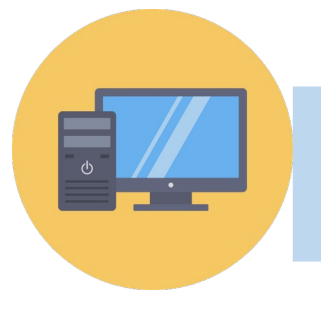

Le scuole possono effettuare il **consolidamento** sia **massivamente** per l'intera classe sia sulle informazioni del **singolo studente**

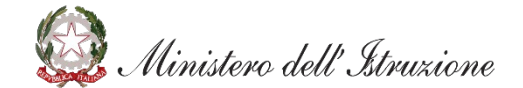

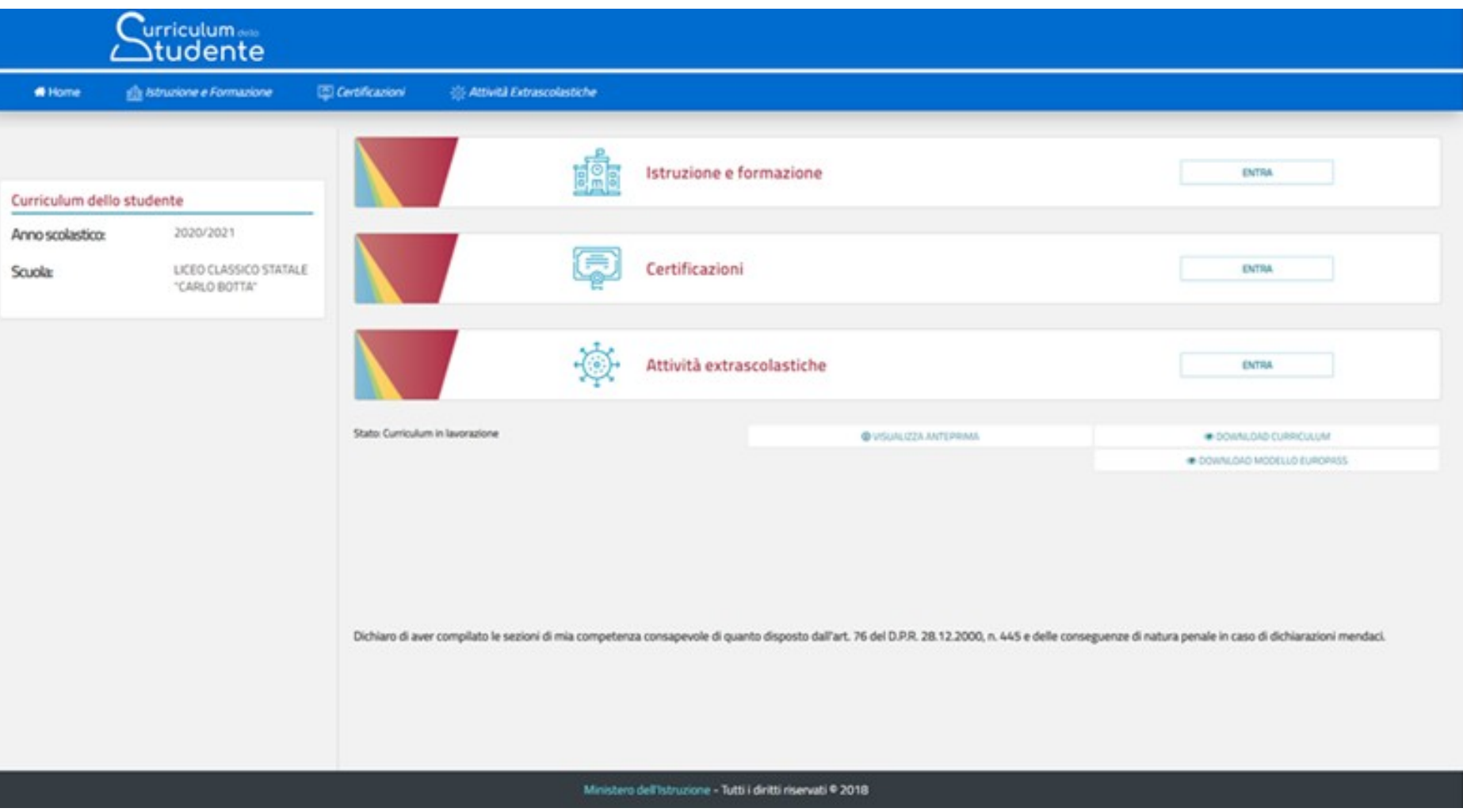

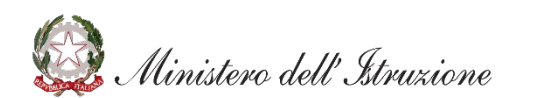

**Per gli studenti è stata predisposta l'apposita piattaforma «***Curriculum dello studente***»**

Curriculum Jello<br>Studente

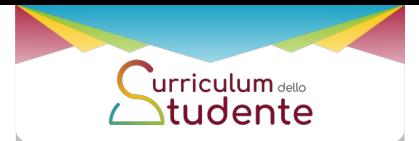

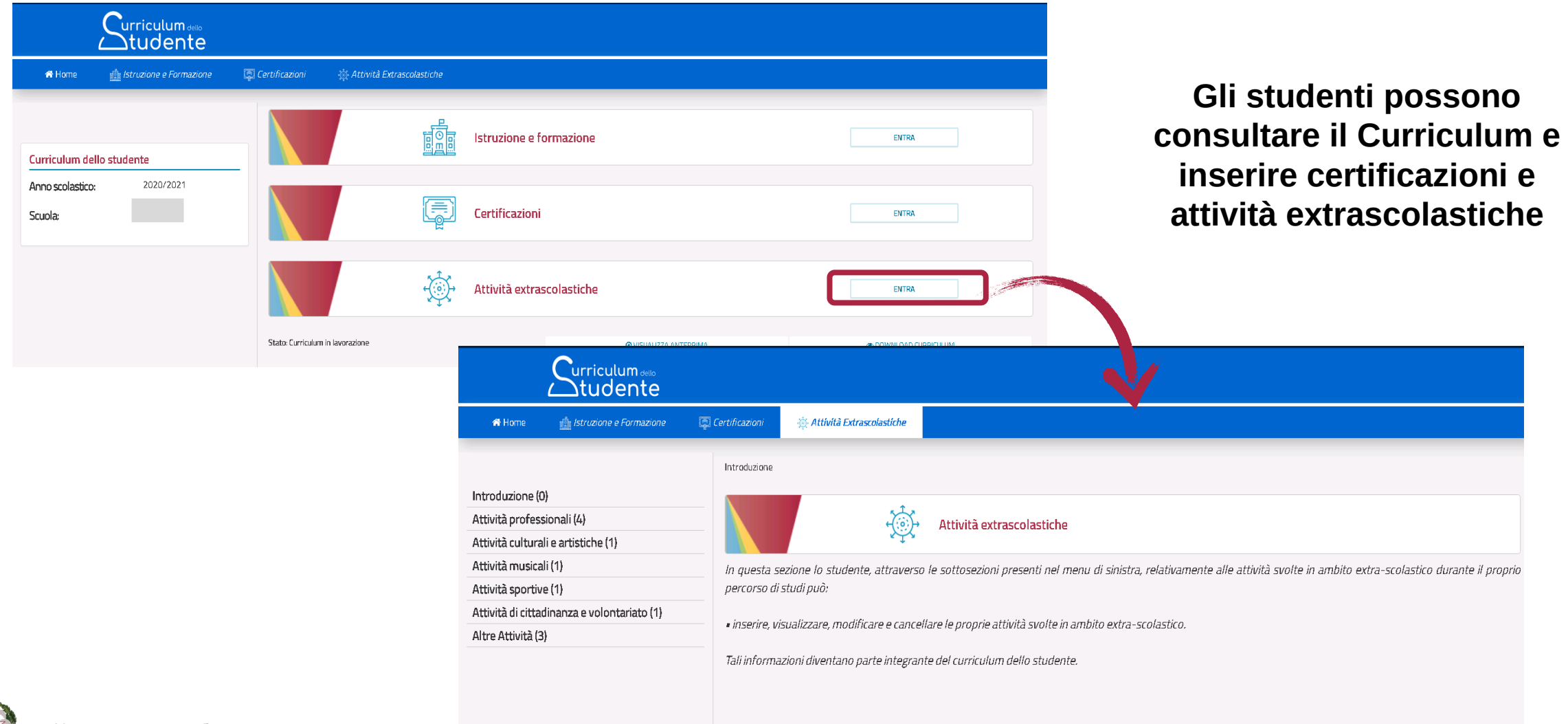

Ministero dell'Istruzione

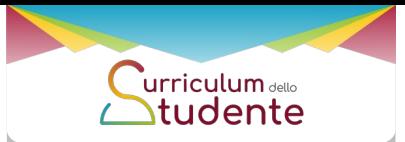

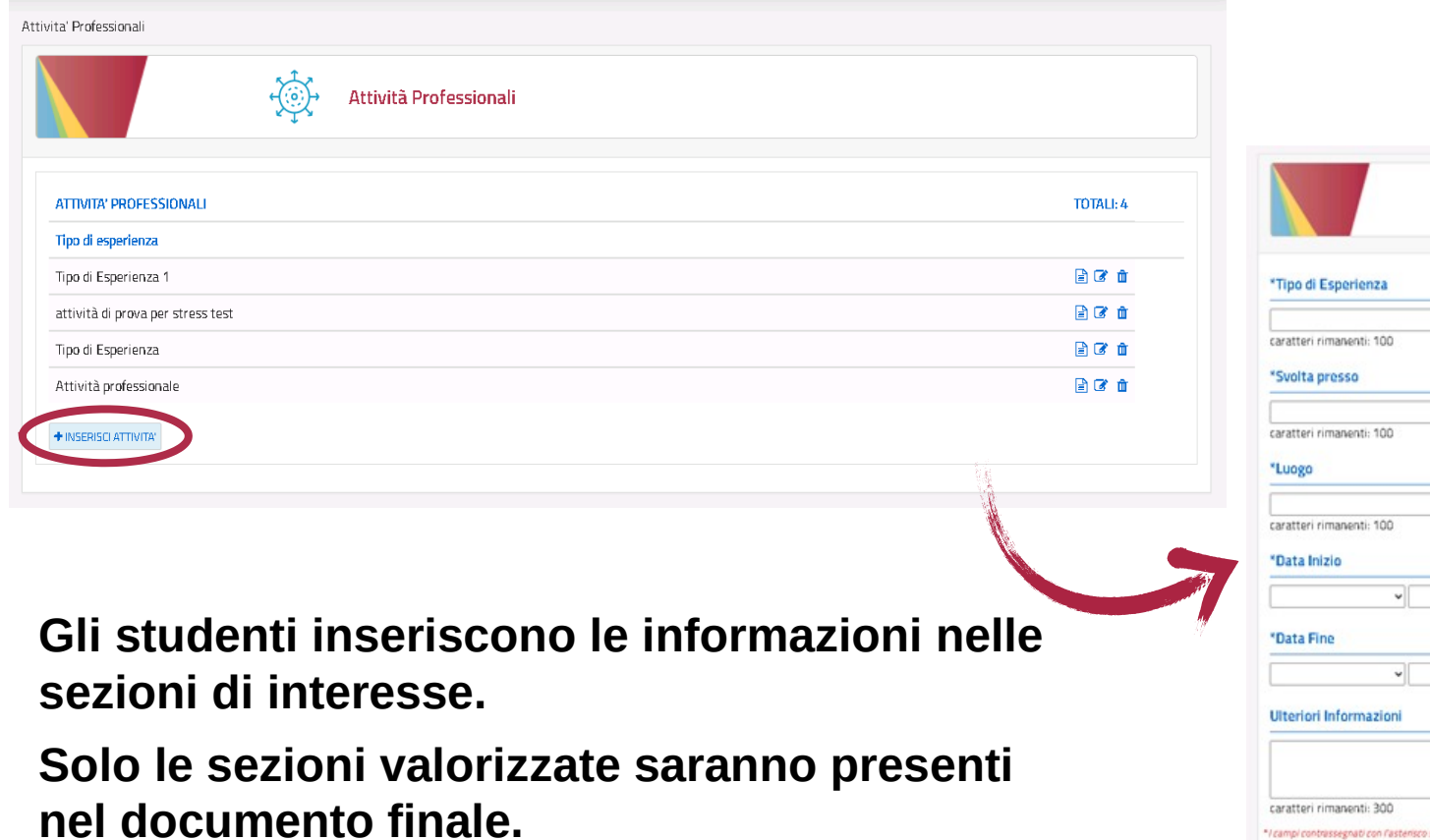

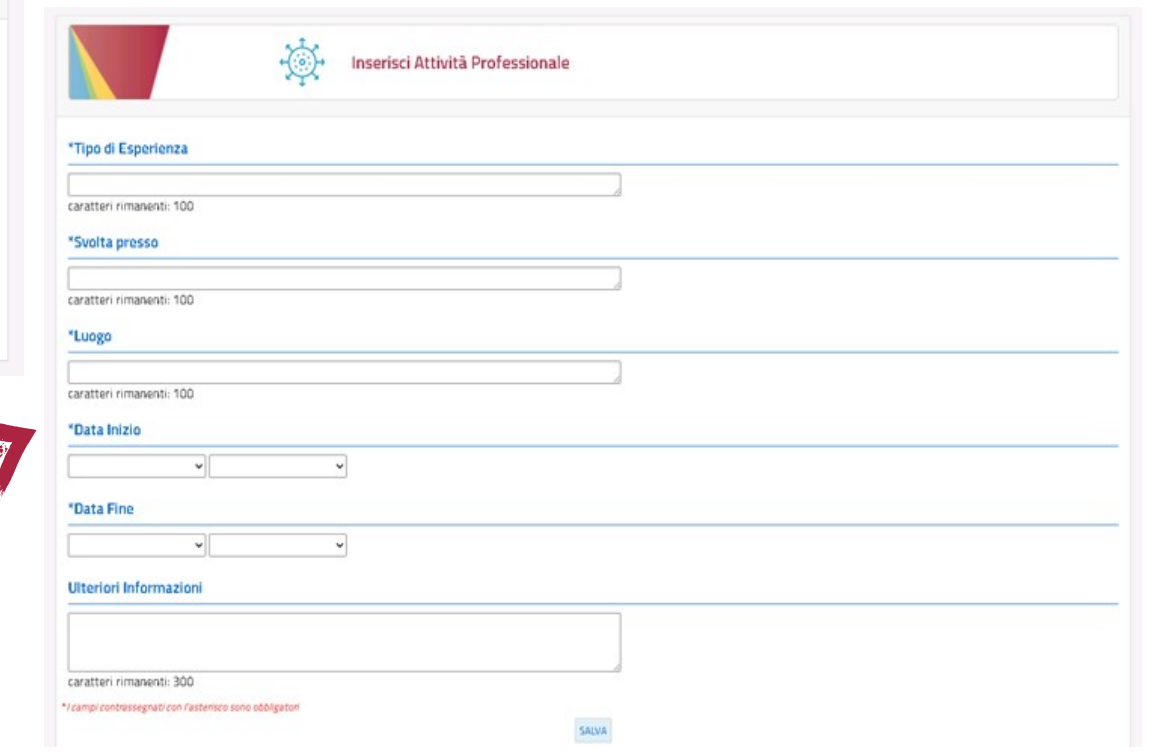

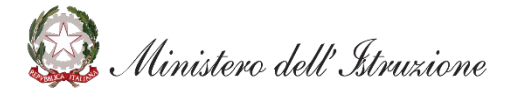

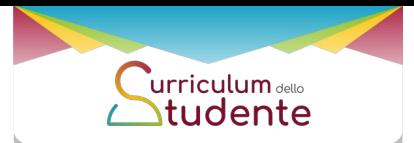

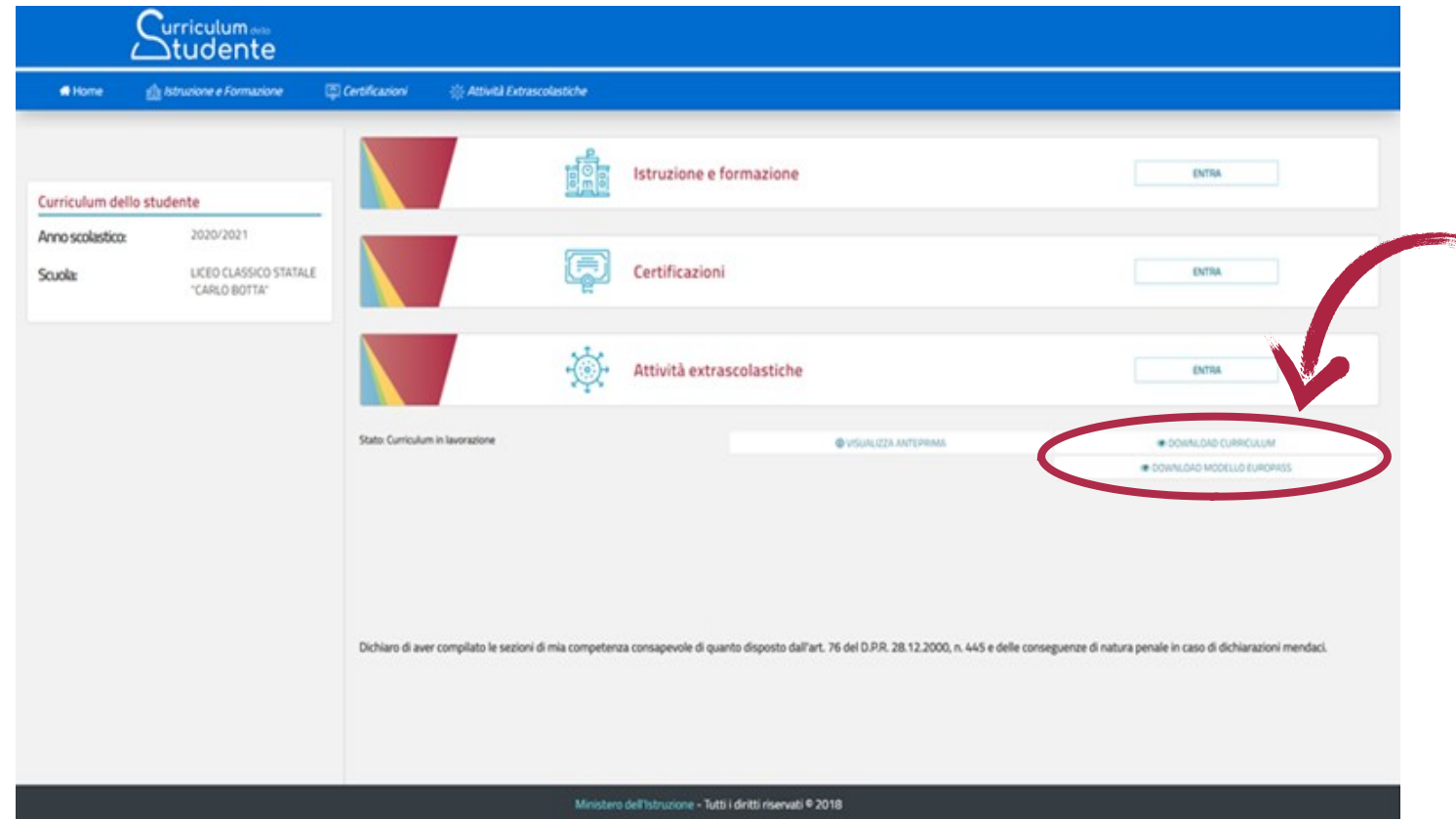

Dopo lo svolgimento dell'esame, quando è stato definitivamente consolidato, **il Curriculum viene messo a disposizione degli studenti all'interno della piattaforma**, assieme al Supplemento Europass al Certificato.

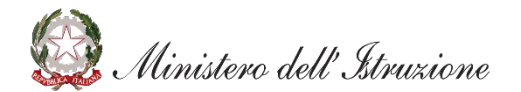

#### **Sito web** *Curriculum dello studente*

Il **sito web** *Curriculum dello studente*  presenta **contenuti di carattere informativo sul Curriculum.**

Rappresenta il **punto di accesso alle informazioni, ai materiali utili** e **alle funzioni**  per la predisposizione e la consultazione del Curriculum per le scuole e gli studenti.

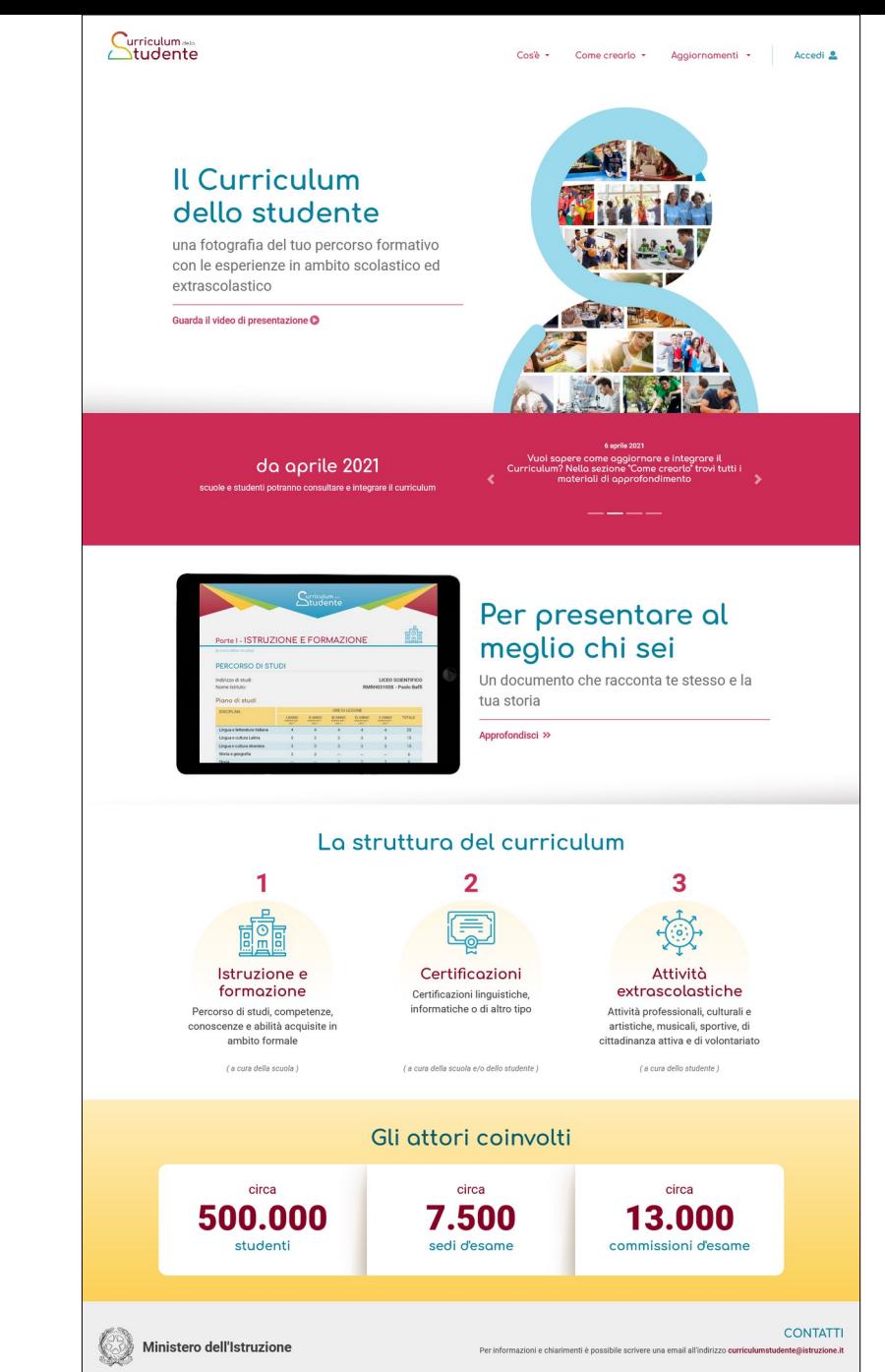

Tutti i diritti riservati © 2021

Privacy policy

Note legali

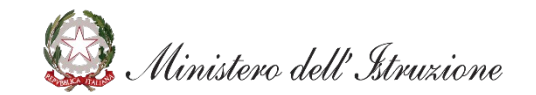

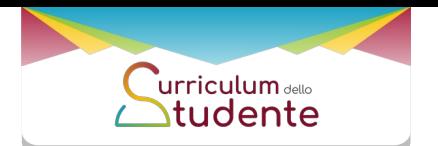

### **Sito web** *Curriculum dello studente*

#### *Accesso alle funzioni*

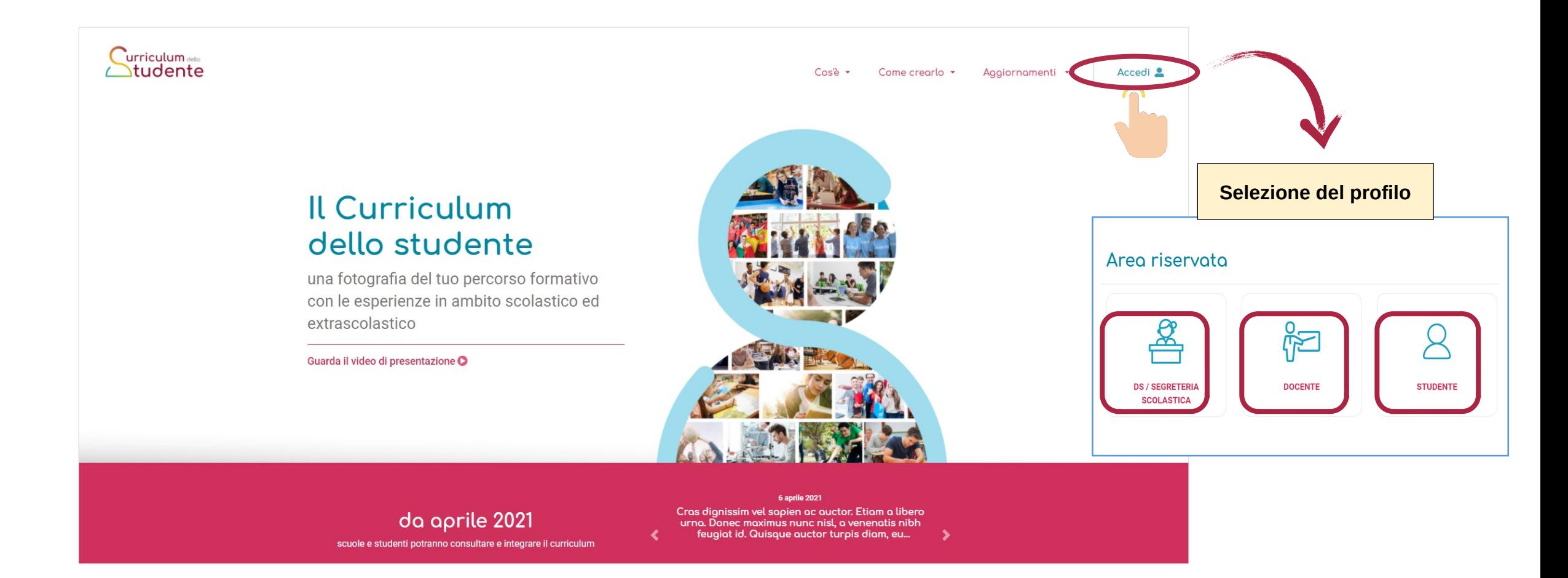

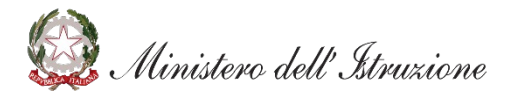

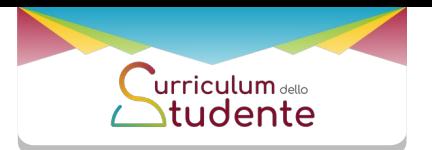

# **Materiale di accompagnamento**

Per ogni passaggio operativo relativo al Curriculum dello studente è stato realizzato del **materiale di informazione e supporto personalizzato** per le **attività di competenza delle scuole e degli studenti.**

Il materiale è rinvenibile sul sito **curriculumstudente.istruzione.it**

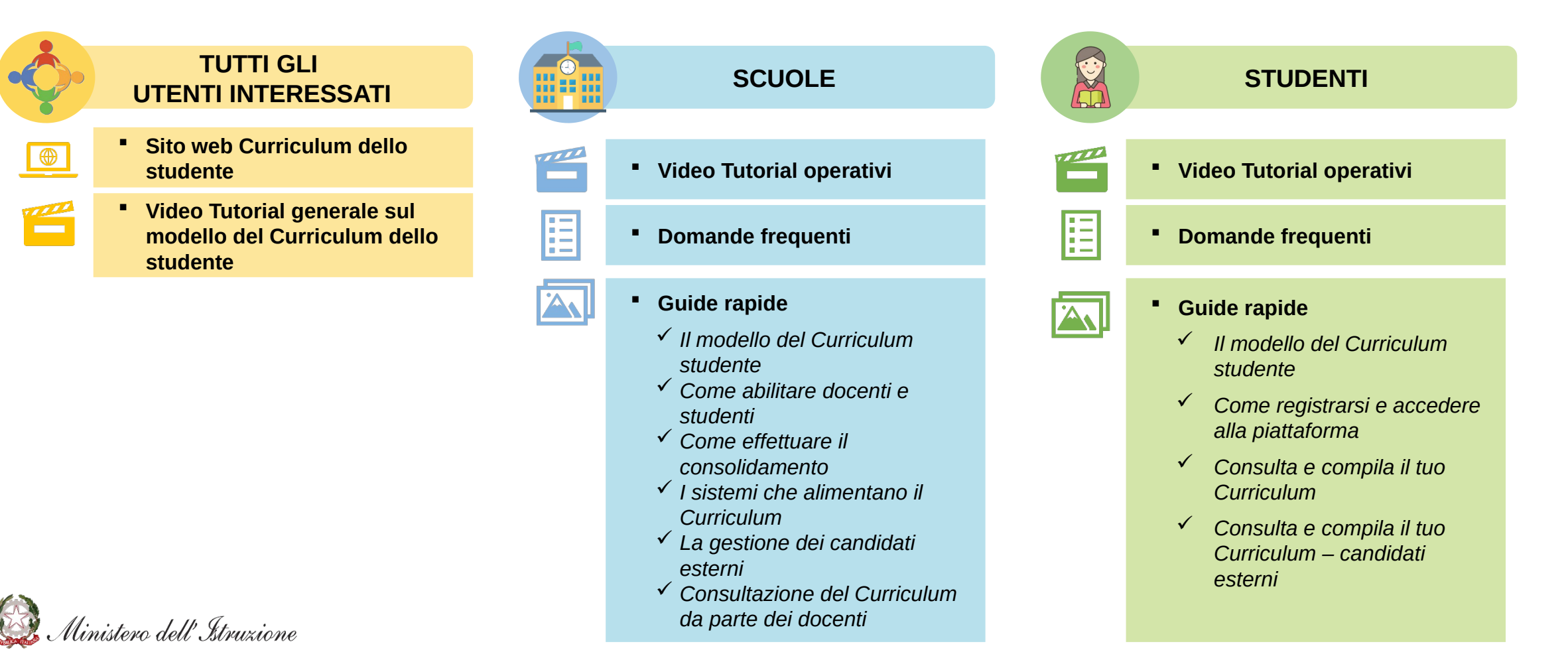

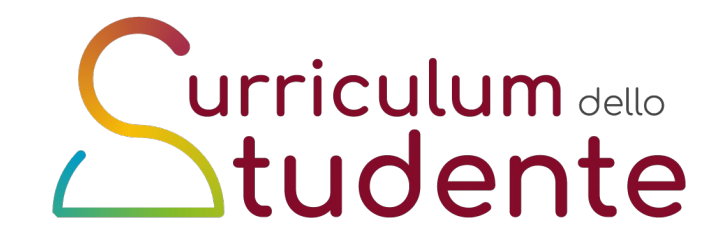

# *Grazie per l'attenzione*

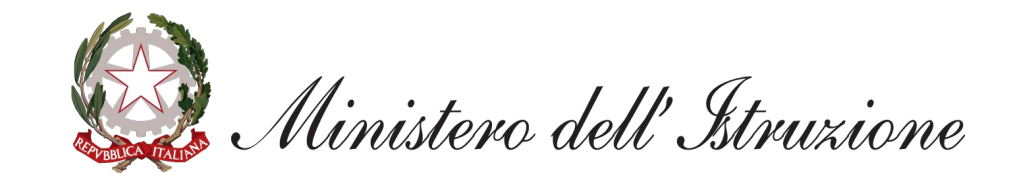